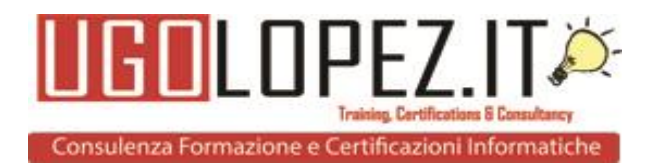

### **Titolo del corso**

Powershell: sblocca le funzioni nascoste di Microsoft 365

#### **Presentazione**

Il corso, partendo da un'introduzione generale al noto linguaggio di scripting, esaminerà in maniera pratica ed operativa le più recenti tecniche di amministrazione e automazione della piattaforma Microsoft 365 e servizi collegati (Exchange, Azure Active Directory, etc.). Durante il corso verranno realizzati numerosi script, facilmente riutilizzabili all'interno del proprio Istituto e verrà illustrato come crearne facilmente di nuovi, grazie anche ai numerosi strumenti messi a disposizione da Windows..

#### **Obiettivi**

Dopo aver compreso i fondamenti del linguaggio, il corso si articolerà attraverso la realizzazione pratica di numerosi script per l'amministrazione di Microsoft 365 e servizi collegati. Al termine del corso, i partecipanti saranno in grado di creare numerosi script per automatizzare le operazioni di routine di manutenzione della piattaforma (inserimento utenti, rimozione utenti, spostamento di utenti da una classe all'altra, etc.)

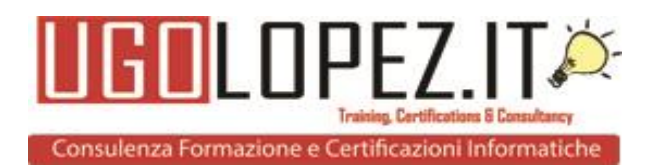

# **Programma**

- a. Programma:
	- Modulo I Preparare l'ambiente di test
	- Modulo II Introduzione a PowerShell
	- Modulo III PowerShell per Microsoft 365
	- Modulo IV PowerShell per Microsoft Teams
	- Modulo V PowerShell per Microsoft Exchange
	- Modulo VI PowerShell per Microsoft Azure
- b. Programma dettagliato
	- Modulo I --- Preparare l'ambiente di test
		- o Registrare un account Microsoft gratuito
		- o Registrare un account Microsoft for Developer gratuito
		- o Richiedere un nome a dominio gratuito
	- Modulo II --- Introduzione a PowerShell
		- o Installazione della più recente versione di PowerShell
		- o La sintassi di PowerShell
		- o Differenza tra utilizzo interattivo e scripting
		- o Connessione con o senza MFA
	- Modulo III --- PowerShell per Microsoft 365
		- o Installazione del modulo PoweShell per la gestione di Microsoft 365
		- o Connettersi a Microsoft 365 con PowerShell
		- o Amministrazione utenti
		- o Amministrazione gruppi
		- o Introduzione ai gruppi dinamici
		- o Interazione con file csv
	- Modulo IV --- PowerShell per Microsoft Teams
		- o Installazione del modulo PoweShell per la gestione di Microsoft Teams
		- o Connettersi a Microsoft Teams con PowerShell
		- o Impedire ad utenti specifici di creare Team in maniera statica
		- o Impedire ad utenti specifici di creare Team in maniera dinamica
		- o Applicazione delle policy con PowerShell
		- o Cenni sulla manipolazione dei log

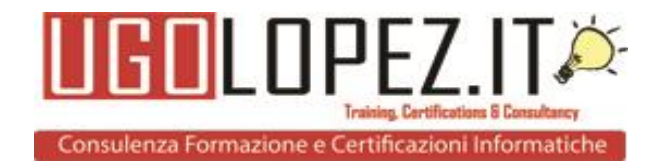

- Modulo V --- PowerShell per Microsoft Exchange
	- o Installazione del modulo PoweShell per la gestione di Microsoft **Exchange**
	- o Connettersi a Microsoft Exchange con PowerShell
	- o Gestione dei gruppi su Exchange con PowerShell
	- o Migrazione tenant-to-tenant con PowerShell, AzCopy ed Azure
	- o Gestione dell'archivio di posta con PowerShell
- Modulo VI --- PowerShell per Microsoft Azure
	- o Installazione del modulo PoweShell per la gestione di Microsoft **Azure**
	- o Installazione del modulo PoweShell per la gestione avanzata di Microsoft Azure
	- o Connettersi a Microsoft Azure con PowerShell
	- o Gestione dei gruppi su Azure con PowerShell

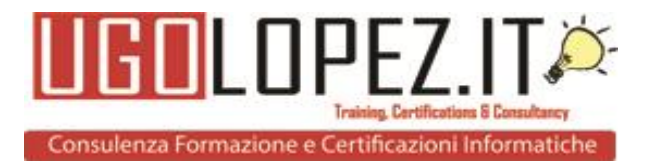

## **Mappatura delle competenze**

- Amministrazione Microsoft 365
- Amministrazione automatizzata Microsoft 365
- Scripting
- PowerShell

### **Destinatari**

- Dirigenti Scolastici
- Animatori Digitali
- Amministratori Microsoft 365
- Assistenti Tecnici Informatici
- Responsabili di laboratorio

## **Tipologie verifiche finali**

• Realizzazione di script di esempio

### **Formatore/i**

Ugo LOPEZ, ingegnere informatico e giurista, professore incaricato di informatica forense e di reti di calcolatori e comunicazione digitale presso l'Università degli Studi di Bari, già professore incaricato di sicurezza nelle reti e nei sistemi distribuiti presso lo stesso Ateneo, è docente certificato Microsoft dal 2005, con competenze di livello Enterprise sulla suite MS365. Si occupa di informatica forense, amministrazione di sistemi cloud e on-premises e trasformazione digitale, impegnato nel mondo Education e della Formazione, avendo conseguito un Master universitario in elearning & mobile learning presso l'Università degli Studi della Tuscia. Imprenditore, siede in numerosi consigli di amministrazione. Dirigente regionale del sindacato InArSind, riveste il ruolo di Delegato Provinciale dell'Associazione Nazionale Professori Universitari a Contratto. Molto attivo nel settore no-profit, ha fondato e presiede l'associazione [Blue-Lighthouse,](https://www.blue-lighthouse.org/) che offre ai propri iscritti formazione informatica certificata gratuita o al costo.

# **Durata (ore**)

20